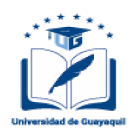

# **Excel y su aporte significativo en el aprendizaje de contabilidad. Diseño de uno herramienta didáctica paro los estudiantes de lo carrera de sistemas de lo universidad de Guayaquil**

Excel and its significant contribution in the learning of accounting.Design of a didactic tool for students of the systems career of the Guayaquil University

Luis Asencio Cristóbal

**Fecha de recepción:**03 de agosto del 2015 **Fecha de aceptación:** 08 de octubre del 2015

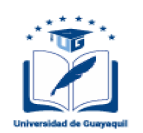

# **Excel y su aporte significativo en el aprendizaje de contabilidad. Diseño de uno herramienta didáctica paro los estudiantes de lo carrera de sistemas de lo universidad de Guayaquil**

Excel and its significant contribution in the learning of accounting.Design of a didactic tool for students of the systems career of the Guayaquil University Luis Asencio Cristóbal<sup>1</sup>

**Como citar:** Asencio, L. (2016). Excel y su aporte significativo en el aprendizaje de contabilidad. Diseño de una herramienta didáctica para los estudiantes de la carrera de sistemas de la universidad de Guayaquil. *Revista Universidad de Guayaquil. 122*(1), 41-52. DOI: <https://doi.org/10.53591/rug.v122i1.453>

# **Resumen**

El escaso uso de la hoja de cálculo Excel en los aulas de clase, acompañado del limitado desarrollo de habilidades y destrezas de los estudiantes en el manejo de esta herramienta informática, constituyen los principales problemas que afectan al aprendizaje de Contabilidad en los estudiantes del segundo semestre de la Carrera de Ingeniería en Sistemas Computacionales de la Universidad de Guayaquil; es por ello que se trata de buscar nuevas alternativas de enseñanza para mejorar sus conocimientos, habilidades y razonamiento lógico, diseñando formatos en Excel que aporten al aprendizaje y a la formación del futuro profesional. Excel es uno de los utilitarios de Windows más utilizados en la actualidad, que a través de su conocimiento y utilización, se puede convertir en la principal herramienta de aprendizaje de los estudiantes de Contabilidad. Esta propuesta consiste en la creación, diseño y aplicación de plantillas contables, con las cuales se podrá mejorar significativamente el aprendizaje de los estudiantes, permitiendo potenciar sus competencias laborales y aumentar su producción académica. La Contabilidad en una de las asignaturas del pensum académico, que se encuentra dentro del área administrativa de la Carrera de Sistemas, y su enseñanza se ha dado de manera tradicional, es decir, a través de la pizarra y calculadoras: lo cual no está acorde con el avance tecnológico que se vive en nuestros días, en donde se puede utilizar la informática y principalmente la hoja de cálculo Excel, como recurso didáctico para el aprendizaje de esta asignatura.

**Palabras** clave: contabilidad, razonamiento, métodos, tecnología, aprendizaje.

# **Abstract**

The limited use of the Excel spreadsheet in the classroom accompanied by the limited development of skills and abilities of students in the management of this software tool , are the main problems that affect learning in Accounting students of the second semester Career in Computer Engineering from the University of Guayaquil , which is why it is finding new ways to improve their teaching knowledge, skills and logical reasoning , designing formats in Excel to provide learning andtraining of future professionals . Excel is one of the most used Windows utilities today that through their knowleage and use can become the main tool for student learning Accounting. This proposal involves the creation, design and application of accounting templates, with which can significantly improve student learning, enhance their job skills enabling and increase their scholarship. Accounting in one of the subjects of the academic curriculum, which is within the administrative area of the School of Systems and its teaching has been the traditional way, i.e., through the Board and calculators, which is not consistent with the technological advancement we live in today, where you can use the computer and especially the Excel spreadsheet as a teaching resource for learning this subject.

**Keywords**: accounting, reasoning, methods, technology, learning.

# **Introducción**

La investigación tiene como propósito analizar la

<sup>&</sup>lt;sup>1</sup> Economista - Msc, Universidad de Guayaquil, Ecuador, Correo electrónico: revistaug@ug.edu.ec

Esta obra está bajo una licencia internacional Creative Commons Atribución-NoComercial-SinDerivadas 4.0. Los autores mantienen los derechos sobre los artículos y por tanto son libres de compartir, copiar, distribuir, ejecutar y comunicar públicamente la obra.

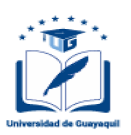

influencia y el aporte significativo de la hoja de cálculo Excel en el aprendizaje de los estudiantes, a través del uso de formatos o plantillas didácticas, que sirvan para mejorar su rendimiento académico, así como sus competencias laborales.

Excel es una de las herramientas informáticas más utilizadas en la actualidad, que a través de su conocimiento y utilización, se puede convertir en el principal recurso didáctico para el proceso de enseñanza- aprendizaje. De igual forma, la Contabilidad es de gran importancia en el mundo de los negocios, debido a que todas las empresas tienen la necesidad de llevar un control de sus operaciones mercantiles y financieras para obtener mayor productividad y aprovechamiento de su patrimonio. Los beneficios aportados por la contabilidad son imprescindibles para obtener información de carácter legal y tributario. Paralelamente con el paso del tiempo, el avance tecnológico y las exigencias empresariales así como los procesos y técnicas contables han evolucionado, ante lo cual se hace necesario estar actualizados en esta materia para el desarrollo de la actividad empresarial.

# **(a) Justificación**

Los métodos tradicionales de enseñanza, acompañado del escaso uso de la hoja de cálculo Excel en las salas de clase, inducen a que se presenten inconvenientes en el aprendizaje de la asignatura por parte de los estudiantes, afectando sus logros académicos y el desarrollo de sus competencias para su formación profesional.

Las valoraciones realizadas en el presente trabajo, se orientan al cambio de una organización curricular caduca y no acorde con los avances tecnológicos que aportan con habilidades que deben desarrollar los futuros profesionales contables.

## **Realidad educativa en el mundo. –**

La incidencia de las TIC en el proceso de enseñanzaaprendizaje en las universidades, es un tema de gran relevancia en la investigación educativa de estos últimos tiempos. A nivel internacional, se han publicado varios trabajos al respecto, evidenciando que el uso de los sistemas informáticos en el proceso de enseñanza es un proceso no tan sencillo, ya que abarca varios aspectos relacionados; de modo que los métodos de investigación para el aprendizaje utilizando la informática, han evolucionado desde lo individual hacia investigaciones en modelos reales de enseñanza.

### **Realidad educativa en américa del sur**

Existe un proyecto clave para el desarrollo de habilidades de aprendizaje en Argentina, Chile y Uruguay, denominado Alianza para la Sociedad de Información- Europa-América Latina ( @lislntegra), aprobado por la Comisión Europea, que contribuye a las políticas públicas para impulsar la tecnología educativa, a través de la creación de una Red de Centros de Innovación (Cedel) cuya finalidad consiste en utilizar las TIC en la capacitación continua de los docentes y la prestación de servicios a establecimientos educativos. Uno de los proyectos más actualizados de esta red (Proyecto @lis-lntegra, 2009) está dirigido hacia personas con discapacidad, a fin de que utilicen las TIC, en un centro de desarrollo tecnológico para el aprendizaje

**Realidad educativa en el ecuador**. En el Plan Nacional del Buen Vivir 2009- 2013, la política 2.Z contempla el apoyo a facilitar el acceso a la tecnología en la educación, desarrollar capacidades para el uso de software, bases de datos y generar alternativas para que la población adquiera recursos informáticos. En el 2008 se consolida esta política, al crearse las Unidades Educativas del Milenio (Acuerdo Ministerial No. 244), que son establecimientos fiscales y experimentales, que están fundamentadas en concepciones pedagógicas, técnicas, administrativas y arquitectónicas innovadoras y modernos.

## **(b)Planteamiento de lo situación problémico**

El bajo rendimiento académico conjuntamente con el poco aprendizaje significativo por parte de los estudiantes, resulta preocupante debido a la importancia de esta asignatura dentro de su formación profesional. De igual manera, el uso de métodos tradicionales de enseñanza, así como el poco acceso a la tecnología educativa hacia los estudiantes, constituyen las principales causas del problema y la desmotivación en el aprendizaje. Esta problemática repercutirá negativamente en el proceso de enseñanza-aprendizaje, afectando el desarrollo de las competencias laborales e intelectuales de los estudiantes, surgiendo la necesidad de diseñar una herramienta didáctica en Excel para mejorar el problema planteado.

### **Objetivo general**

Demostrar la importancia de la hoja electrónica Excel en el interaprendizaje de Contabilidad en los

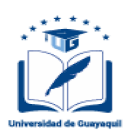

estudiantes, con la finalidad de potenciar el rendimiento académico

# **Objetivos específicos**

• Diagnosticar el esquema actual de enseñanza-aprendizaje que reciben los estudiantes de Contabilidad en la Carrera de Ingeniería en Sistemas

• Fundamentar el valor significativo del uso de la hoja de cálculo electrónica (Excel) en el aprendizaje de la Contabilidad.

• Diseñar una herramienta didáctica que permita mejorar el aprendizaje de en los estudiantes, así como evaluar sus resultados

# **{c} Hipótesis**

Aplicando la hoja electrónica de Excel y su aporte significativo en el aprendizaje de Contabilidad, mejoraría la formación integral de los estudiantes de la Carrera de Sistemas de la Universidad de Guayaquil.

# **Variable independiente**

Utilización de la hoja electrónica Excel y su aporte significativo en el proceso de aprendizaje

## **Variable dependiente**

La formación integral de los estudiantes de la Carrera de Sistemas de la Universidad de Guayaquil

# **Aplicación práctica**

La elaboración de una cerramiento didáctica y metodológica apoyada en la tecnología, beneficiará a toda la comunidad universitaria. En primer lugar, a las autoridades porque tendrán estudiantes con un alto rendimiento académico, producto de un buen proceso de enseñanza aprendizaje, en segunda orden a los docentes de todas las áreas que notaron los cambios significativos en cuanto al incremento de conocimientos y aprendizaje de los aprendientes de la Unidad. Así mismo se beneficiaron los estudiantes que valoraron el esfuerzo efectuado por los docentes para lograr una verdadera formación integral científica- pedagógica y tecnológica.

La participación del docente en el aula debe ser activo, dinámico y participativo, para que los estudiantes se fortalezcan en su aprendizaje y amplíen sus conocimientos. Así mismo debe fortalecer y enriquecer con nuevas experiencias, aplicando métodos y técnicas adecuadas, las mismas que van o servir para mejorar su rendimiento, alcanzando un aprendizaje significativo, generando desarrollo y cambios mentales para alcanzar los resultados académicos.

### **Período y lugar donde de la investigacion**

Este trabajo se desarrolló en el periodo lectivo 2012-2013 y se realizó un muestreo estadístico con los estudiantes del segundo semestre de la Carrera de Ingeniería en Sistemas Computacionales de la Universidad de Guayaquil **Métodos utilizados en la investigación**

Se utilizó el MÉTODO EMPÍRICO, a través de la observación de la situación actual, que permitió obtener datos cuantitativos, así como las características tanto del Docente como del Estudiante, I a s condiciones en las que se desarrolla el proceso de enseñanza-aprendizaje, sus conductas, actividades y factores que influyen en dicho proceso.

### **Poblacion y muestra**

La Carrera de Ingeniería en Sistemas Computacionales cuenta con una población estudiantil, aproximadamente de 2.500 estudiantes y en esta investigación se considera una muestra de

252 estudiantes aprendientes, que se encuentran cursando el segundo semestre, 5 docentes del área y 3 autoridades.

#### **Técnicas e instrumentos de la investigación: encuesta y entrevista**

Se formuló una encuesta para los estudiantes y docentes con preguntas objetivas y debidamente estructuradas, con las cuales se analiza el entorno educativo y que servirán para establecer las bases para la solución del problema y la elaboración del cerramiento didáctico. De igual manera se realizó entrevistas a las autoridades de la Unidad Académica.

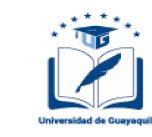

# **Encuestas a estudiantes**

1.- ¿Considero importante, que el docente utilice lo tecnología paro exponer con claridad codo uno de los contenidos de lo asignatura?

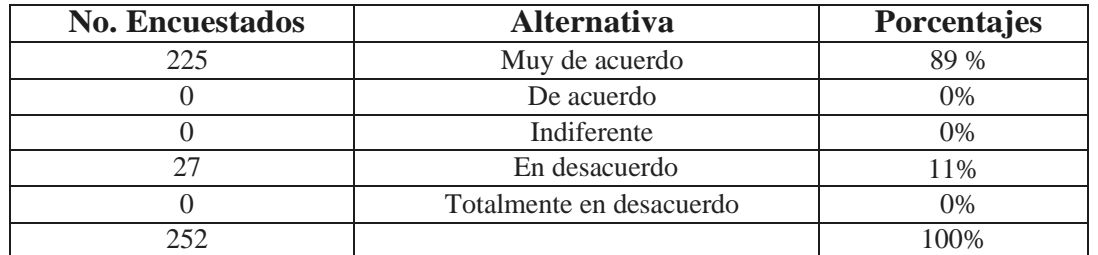

Fuente: Resultados de la encuesta a los Estudiantes Autor: Ec. Luis Asencio Cristóbal

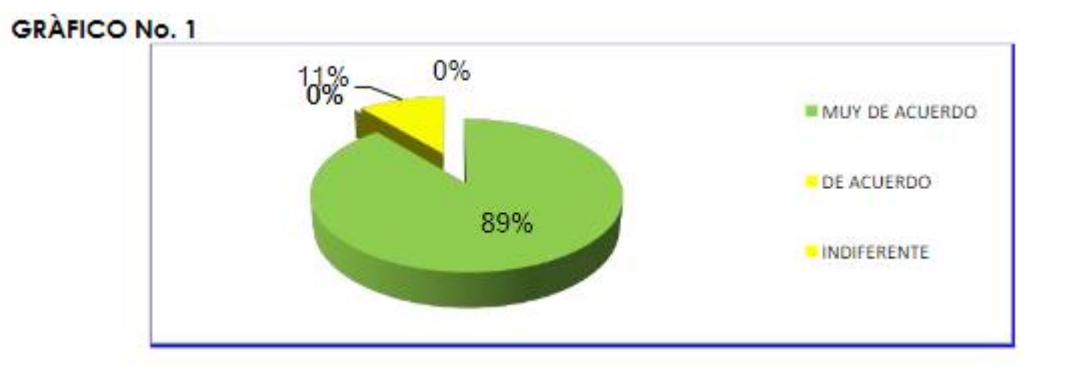

Fuente: Resultados de la encuesta a los Estudiantes Autor: Ec. Luis Asencio Cristóbal

Del total de la encuesta estudiantil, equivalente a 252 estudiantes, el 89 P manifestaron que están de muy de acuerdo que el docente induzca o utilizar la tecnología desde el inicio de clases para el aprendizaje de esta asignatura y el 11a están en desacuerdo, optando por utilizar la metodología tradicional de estudio.

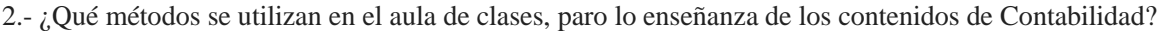

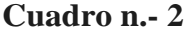

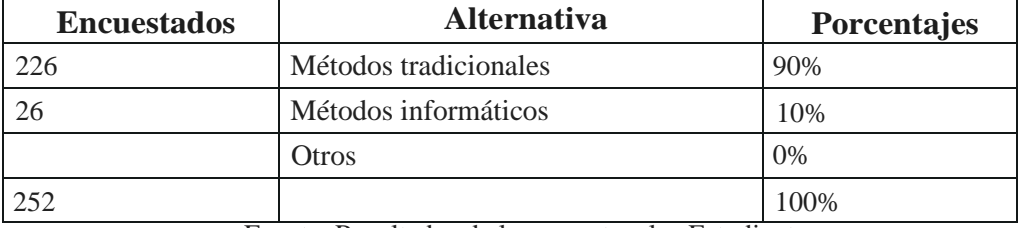

Fuente: Resultados de la encuesta a los Estudiantes Autor: Ec. Luis Asencio Cristóbal

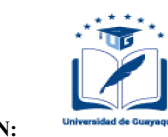

# **Gráfico n.- 2**

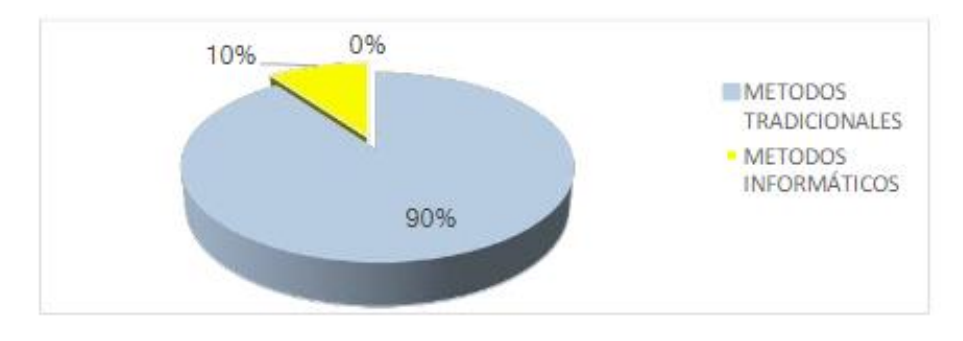

Fuente: Resultados de la encuesta a los Estudiantes Autor: Ec. Luis Asencio Cristóbal

Según la encuesta, se observa que el 90% de los estudiantes de la Carrera de Sistemas, manifestaron que aún se utilizan los métodos tradicionales en las aulas de clases para la enseñanza de Contabilidad, mientras que el 10% señalan una utilización escasa de los métodos informáticos que ayuden a desarrollar sus competencias.

3.- ¿Qué tipo de equipo utilizo paro desarrollar los tareas y proyectos contables enviados por el docente?

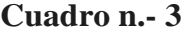

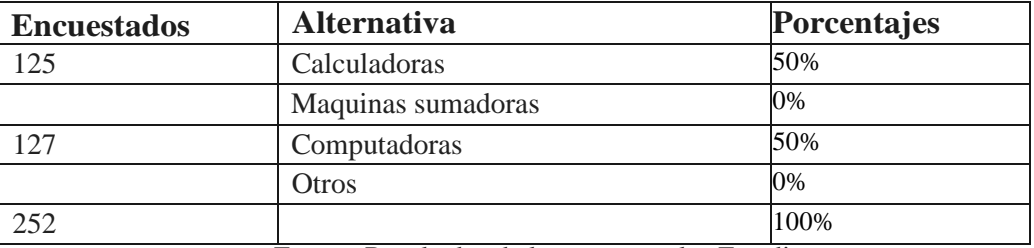

Fuente: Resultados de la encuesta a los Estudiantes Autor: Ec. Luis Asencio Cristóbal

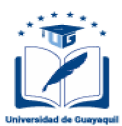

# **Gráfico n.- 3**

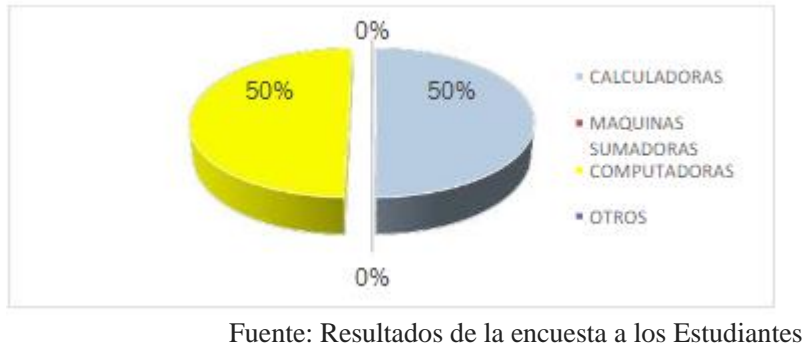

Autor: Ec. Luis Asencio Cristóbal

Observamos que el 50 P de los estudiantes de la Carrera de Sistemas, manifiesta utilizar la calculadora para desarrollar las tareas enviadas por el docente y el SON restante indica que utilizan el computador, evidenciando que la tecnología educativa no se utiliza en su totalidad.

4.- ¿Considero importante que el docente promueva actividades académicas que desarrollen sus habilidades, destrezas y pensamiento crítico?

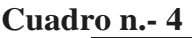

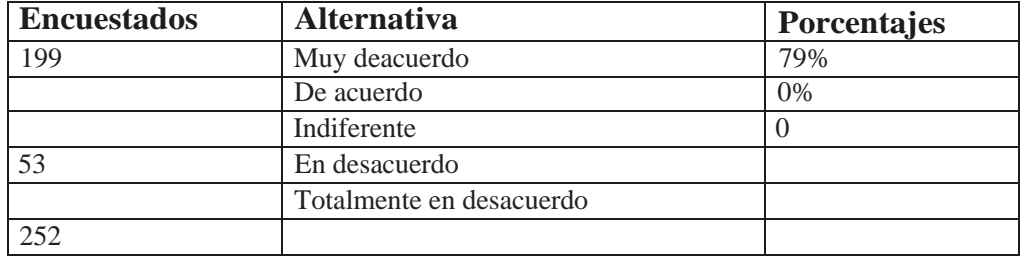

Fuente: Resultados de la encuesta a los Estudiantes Autor: Ec. Luis Asencio Cristóbal

# **Gráfico n.- 4**

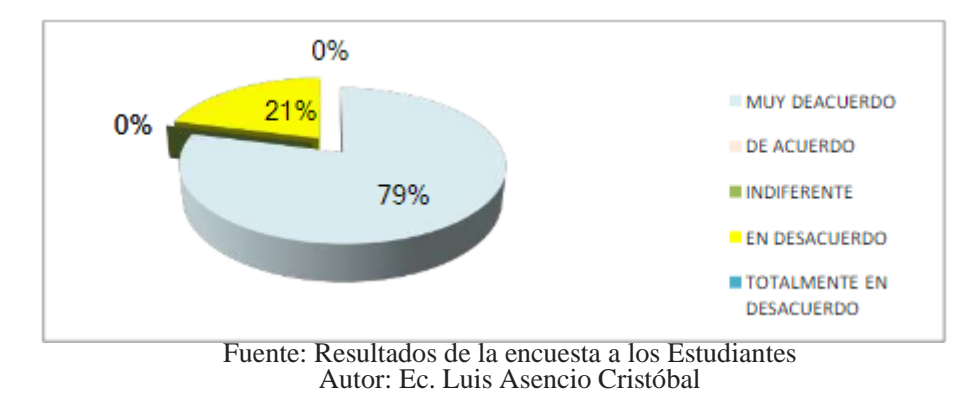

Dentro del grupo, se observa que el 79 % consideran importante que el docente promueva actividades para desarrollar habilidades y destrezas en el desarrollo de sus actividades académicas, así como el pensamiento crítico, mientras que el 21 % indica los docentes no realizan actividades enfocadas con este propósito.

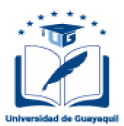

5.- ¿Está Usted de acuerdo en utilizar plantillas o simuladores paro aprender y evaluar los contenidos contables?

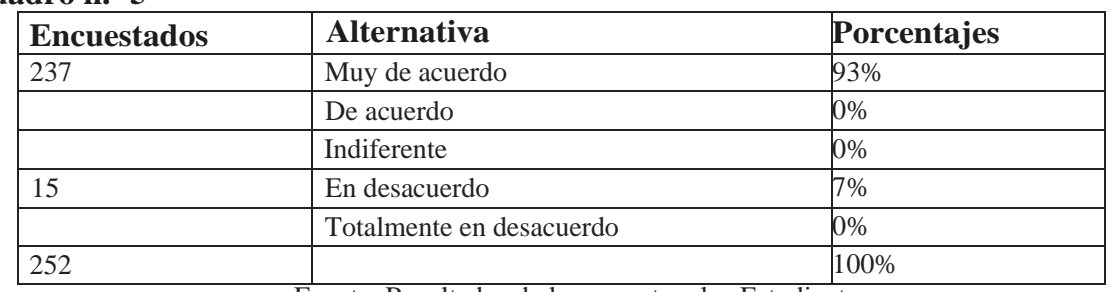

# **Cuadro n.- 5**

Fuente: Resultados de la encuesta o los Estudiantes Autor: Ec. Luis Asencio Cristóbal

# **Gráfico n.- 5**

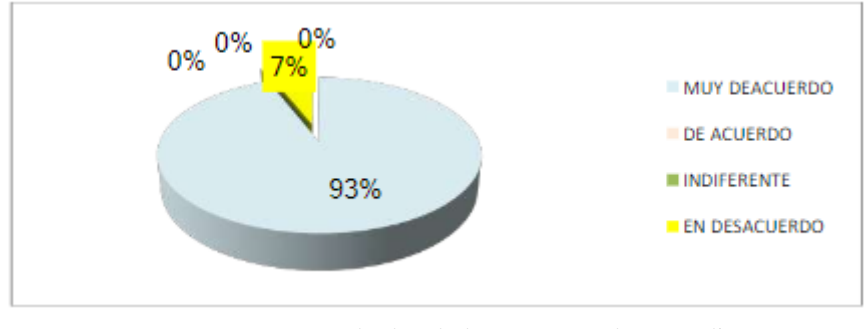

Fuente: Resultados de la encuesta a los Estudiantes Autor: Ec. Luis Asencio Cristóbal

En la encuesta, se observa una marcada diferencia, ya que el 93 % está muy de acuerdo en utilizar simuladores que le permitan evaluar sus avances académicos, y el 7 % está en desacuerdo con el uso de medios informáticos debido a la poca utilización de los mismos.

### **Encuestas a docentes**

6.- ¿Considero Usted importante, aplicar alguno herramienta didáctico informático paro desarrollar los contenidos de lo asignatura, dentro y fuera del aula de clases?

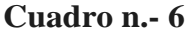

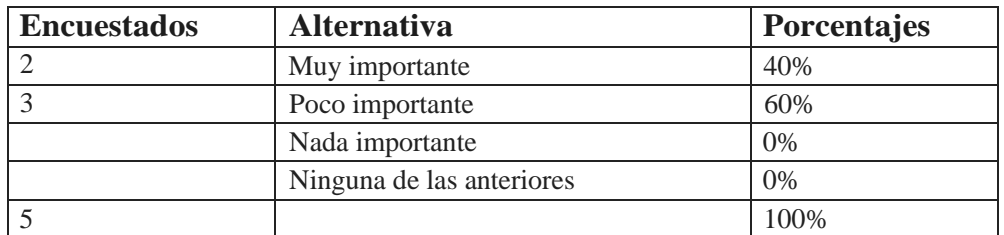

Fuente: Resultados de la encuesta a los Docentes Autor: Ec. Luis Asencio Cristóbal

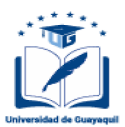

# **Gráfico n.- 6**

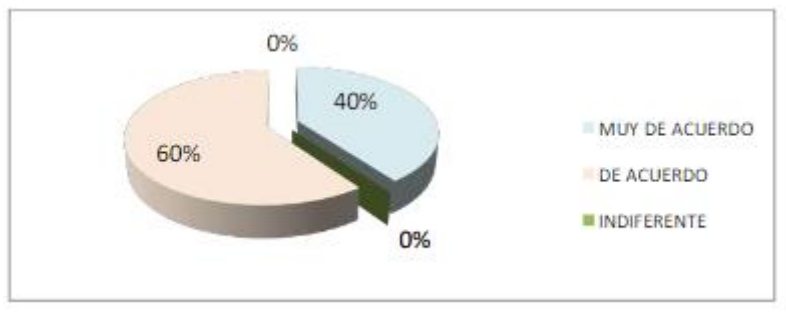

Fuente: Resultados de lo encuesta a los Docentes Autor: Ec. Luis Asencio Cristóbal

Los resultados indican que el 40% de los docentes consideran muy importante aplicar alguna herramienta didáctica de carácter informático para la enseñanza de la asignatura, y el 60 P consideran poco importante la aplicación de este tipo de recurso, lo que induce a indicar que no utilizan ningún tipo de tecnología para la enseñanza.

7.- ¿Ho participado Usted, en seminarios de capacitación paro lo utilización de alguno herramienta didáctico relacionado con lo enseñanza de lo asignatura?

**Cuadro n.- 7**

| <b>Encuestados</b> | <b>Alternativa</b> | Porcentajes |
|--------------------|--------------------|-------------|
|                    | Si                 | 100%        |
|                    | No                 | 0%          |
|                    |                    | 100%        |

Fuente: Resultados de la encuesta a los Docentes Autor: Ec. Luis Asencio Cristóbal

## **Gráfico n.- 7**

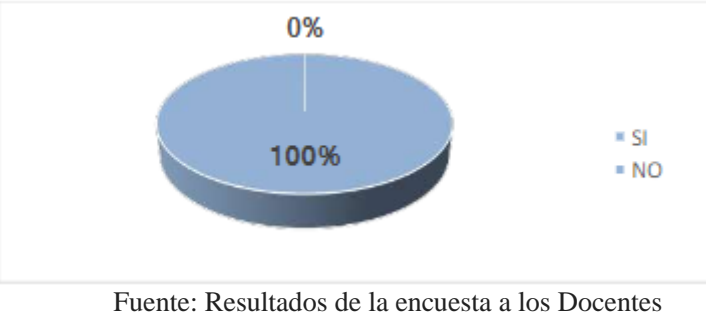

Autor: Ec. Luis Asencio Cristóbal

La totalidad de los docentes indican que han participado en seminarios y cursos relacionados con la utilización de alguna tecnología educativa para la enseñanza de la asignatura, sin embargo, no aplican esos conocimientos dentro y fuera del aula de clases, debido a diferentes causas, lo que impide a los estudiantes desarrollar sus competencias

técnicas y laborales.

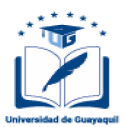

8.- ¿Considero Usted conveniente participar en comunidades virtuales paro el aprendizaje, entre estudiantes y docentes?

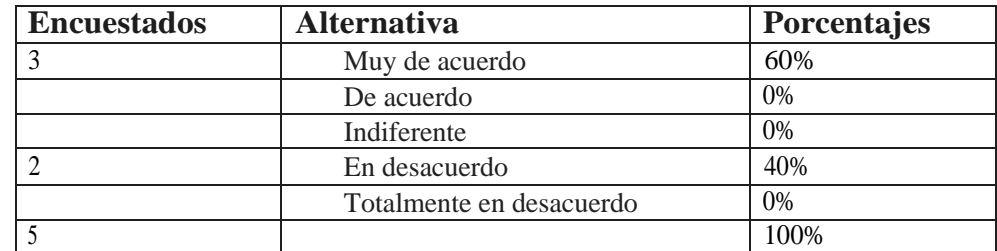

**Cuadro n.- 8**

Fuente: Resultados de la encuesta o los Docentes Autor: Ec. Luis Asencio Cristóbal

### **Gráfico n.- 8**

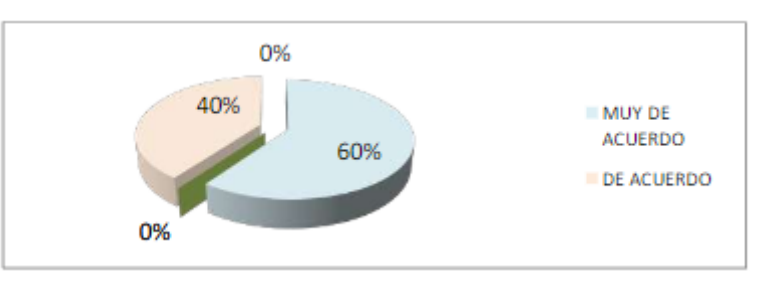

Fuente: Resultados de la encuesta a los Docentes Autor: Ec. Luis Asencio Cristóbal

El 60% de los docentes de esta Unidad Académica, muestran su interés en participar en comunidades virtuales de aprendizaje para mejorar el proceso de enseñanza de la asignatura, permitiendo mejorar el rendimiento académico, en tanto que el 40a muestra su desinterés en el tema.

# **Entrevista a la autoridad educativa de la carrera de ingeniería en sistemas**

¿Los estudiantes desarrollan conocimientos y habilidades, fundamentados en los TICs, aplicables en las diferentes asignaturas que constan en lo malla curricular?

La respuesta no fue muy optimista, dado que, a criterio de la autoridad, los autogogos no ofrecen consistencia académica y por ello es que tienen en ocasiones inconvenientes para ingresar a la parte laboral cuando egresan de la carrera.

¿Apoyaría lo difusión de uno Guío didáctico paro los estudiantes utilizando Excel y sus utilidades prácticas, paro ser aplicado en el área de Contabilidad?

Totalmente, es decir que la autoridad coincide con la propuesta elaborada por el autor, en el sentido de socializar una Guía que potencie el área cognitiva de los aprendientes, con la finalidad de simplificar la aplicación del área de contabilidad, utilizando en forma práctica dichos utilitarios y así su inserción laboral será muy satisfactoria. Se debe efectuar en forma inmediata y en el caso particular de la asignatura de Contabilidad no se debe perder tiempo

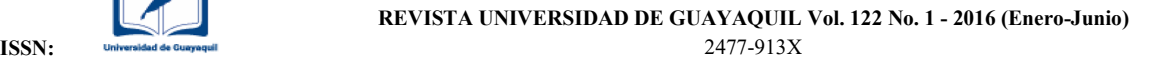

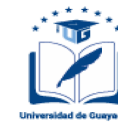

para cristalizar los anhelos de los docentes de la Carrera de Ingeniería en Sistema.

¿Estaría de acuerdo en promover lo realización de seminarios talleres paro los docentes, con lo finalidad de perfeccionar sus conocimientos relacionados al área de Contabilidad utilizando lo hoja de cálculo Excel?

Lúpico, el apoyo como autoridad es explícito, es decir que todo lo vinculado al mejoramiento de

# los contenidos de la malla curricular. **Diseño de una herramienta didáctica En excel. Un ejemplo práctico**

Se propone un formulario didáctico interactivo elaborado en Excel, para incentivar el proceso de interaprendizaje de la contribuyendo de manera didáctica a comprender los diferentes temas contables al estudiante bajo la orientación del docente.

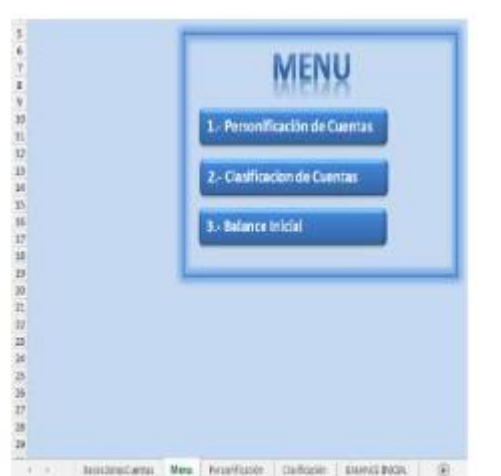

### **Plantilla diseñada para elegir opciones del menú**

En esta plantilla, podemos escoger una de las 3 opciones para iniciar el proceso de autoaprendizaje

Opción 1.-Personificación de Cuentas. - Sirve para aprender a identificar cada una de las cuentas contables

Opción 2.- Clasificación de Cuentas. - Sirve para ubicar a cada una de las cuentas en Activo, Pasivo y Patrimonio.

Opción 3.- Sirve para elaborar el Estado de Situación Inicial de la empresa

**Plantilla diseñada para personificar los hechos en cuentas contables.**

En esta plantilla, se presenta varios hechos económicos que deben ser analizados por el estudiante, para luego personificarlos en cuentas contables. Por ejemplo:

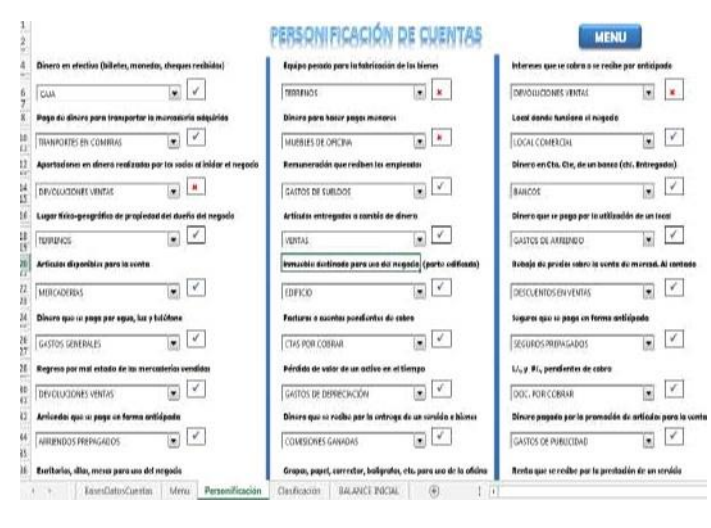

Asunto confob/e: Dinero en efectivo (billetes, monedas, cheques recibidos).

Cz/enfo 5e/eccionada: CAJA.

Vafidcición del repuesto:

Si la respuesta es correcta se validará con un visto: caso contrario, se indicará el error con una $(x)$ 

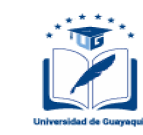

### **Plantilla diseñada para clasificar las cuentas contables**

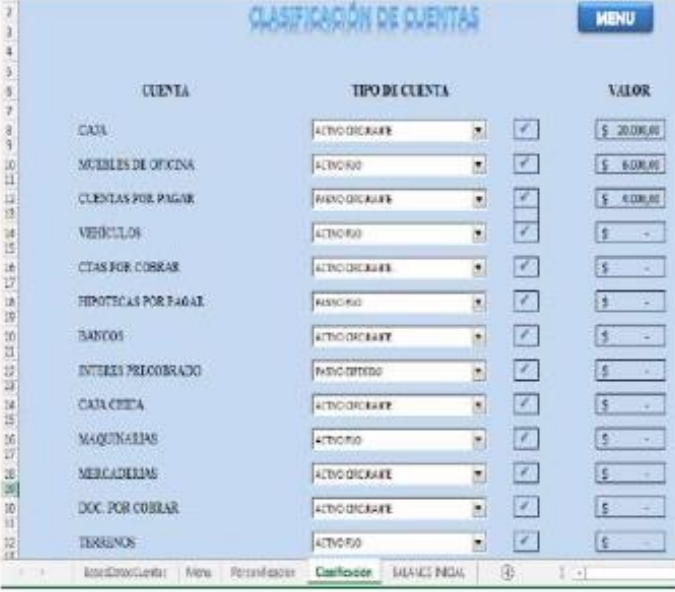

Este formato está diseñado para clasificar las cuentas en:

**Activo:** Circulante, Fijo y Diferido Pasivo: Circulante, Fijo y Diferido **Patrimonio o Capital**

**Validación de la respuesta:** Su respuesta correcta se validará con un visto, caso contrario se mostrará una (x).

Adicionalmente permite ingresar el valor por coda una de las cuentas, para presentar el Balance Inicial en la siguiente pantalla

### **Plantilla diseñada para presentar el balance inicial**

La cuarta y Última plantilla muestra la estructura del Estado de Situación Inicial, elaborado con las cuentas y valores ingresados en la plantilla anterior.

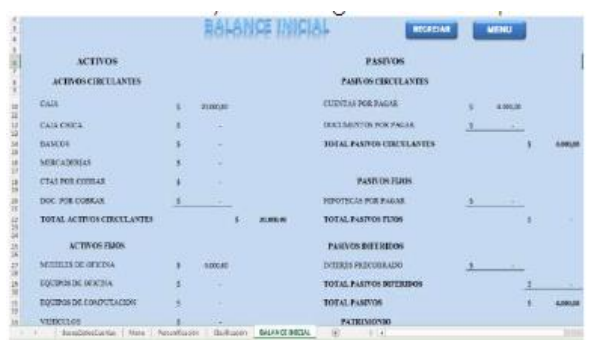

Aplicando esta actividad académica, conocida como "simulación" y la orientación del docente, el estudiante descubre: situaciones, elementos y comportamientos, que fijará en su estructura cognitive de manera más natural que si fuesen proporcionados en clases. Este tipo de acción se caracteriza por la motivación que logra en los estudiantes debido al trabajo ensayo y la retroalimentación inmediata.

### **Conclusiones**

De los resultados de la investigación, se obtienen las siguientes conclusiones: La mayoría de los estudiantes opinan que los recursos didácticos que se utilizan en el proceso de aprendizaje de

Adicionalmente esta plantilla, calcula el valor parcial y total de los Activos y Pasivos respectivamente, con lo cual se determine el Patrimonio o Capital (Activo —Pasivo)

Contabilidad son tradicionales, como: textos, folletos, manuales, de tal manera que no utilizan ninguna herramienta didáctica informática.

La tecnología educative y la interactividad en el proceso de enseñanza-aprendizaje es totalmente necesario para los estudiantes. Las Herramientas didácticas desarrollan habilidades para el aprendizaje, complementan y autoevalúan al estudiante.

Un gran porcentaje de investigados señalan que la aplicación de Herramientas Didácticas para el estudio de la Contabilidad, motiva al estudiante y mejora su rendimiento académico

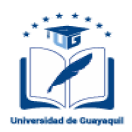

#### RECOMENDACIONES

A la Autoridades de esto Unidad Académica, que capaciten a docentes y estudiantes, sobre el diseño y utilización de herramientas didácticas dentro del proceso del Aprendizaje Significativo.

A los Docentes que consideren dentro de la planificación curricular, la aplicación de

REFERENCIAS BIBLIOGRÁFICA

- CASTELLANOS RICARDO y FERREYRA GONZALO (2009). Enciclopedia de Informático, Ediciones Alfa omega, (III tomo).
- CARRASCO SOTO RAYMUNDO (2011 ). Uso de la TIC en Educación. Editorial Académica Española
- GARCÍA NARANJO CARLOS (2009). Pedapopía Moderna del Aprendizaje, Editorial Colección Pedapópica, Guayaquil.
- GUAMAN G.E. (2008). Enfoque por Competencias para la realidadeducativa en el Ecuador, Eaitoriol Norma

HERNÁNDEZ ROBERTO (2010). Metodologia de la Investigación.McGraw-Hill lta. Edición

HORNGREN WALTER & HARRISON (2010). Contabilidad. Prentice Hall. 10ma Edición

LEVIN RUBÍN. PEARSON EDUCACIÓN (2004). Estadística para administración y economía. Prentice Hall. 7ma Edición

MORIN EDGAR (2009). Los 7 saberes para

la educación del futuro. Editorial Eduquil

herramientas didácticas como un recurso didáctico con evaluaciones interactivas motivando el Aprendizaje y el desarrollo de competencias.

A la Comunidad Universitaria, que deben promover la utilización de la tecnología educativa con actividades de auto educación, generando una nueva cultura en el proceso de Aprendizaje.

- MORALES GÓMEZ GONZALO PhD (2011 ). Currículo por Competencias con enfoque holístico-sistémico por procesos. Editorial Eduquil
- MORALES GÓMEZ GONZALO PhD (2008). El Giro Cualitativo de la Educación, Tecnicopia Publicitaria
- FRANCISCO (2010). "Metodología de Investigación": Ediciones Minerva, 3ra. Edición, Guayaquil
- MORTENSEN BONILLA CARLOS (2008). Módulo de Competencias de Computación con Valores y Educación Ambiental, Editorial Servilibros. 1 ra. Edición
- GUY HART DAVIS (2011 ). Excel Paso a Paso. McGraw—Hill
- PONCE CÁCERES VICENTE MSC (2009). Teoría de la Educación. Ediciones Minerva, Guayaquil
- TOBÓN TOBÓN SERGIO Y OTROS (2011 ). Estrategias didócticas para la formación de competencias. Editorial Eduquil